#### **Tuần: 9 Tiết: 18**

#### **Ngày soạn: Ngày dạy:**

### **ÔN TẬP**

## **I. MỤC TIÊU:**

- *1. Kiến thức:* Ôn tập lại kiến thức lý thuyết đã được học ở học kì I.
- *2. Kĩ năng:* Rèn luyện kỹ năng vận dụng lý thuyết và làm các bài tập.
- 3. Thái độ: Học tập tự giác, ý thức học tập, có tinh thần trách nhiệm, vượt qua khó khăn.

### **II. CHUẨN BỊ:**

- *1. Giáo viên:* Sách giáo khoa, máy tính điện tử, giáo án, máy chiếu.
- *2. Học sinh:* Vở ghi, sách giáo khoa.

#### **III. CÁC HOẠT ĐỘNG DẠY – HỌC:**

## *1. Ổn định lớp:* **(1')**

- 7A1:……………………………………………………………………………
- 7A2:……………………………………………………………………………

### *2. Kiểm tra bài cũ:*

Lồng ghép trong nội dung bài ôn tập.

#### *3. Bài mới:*

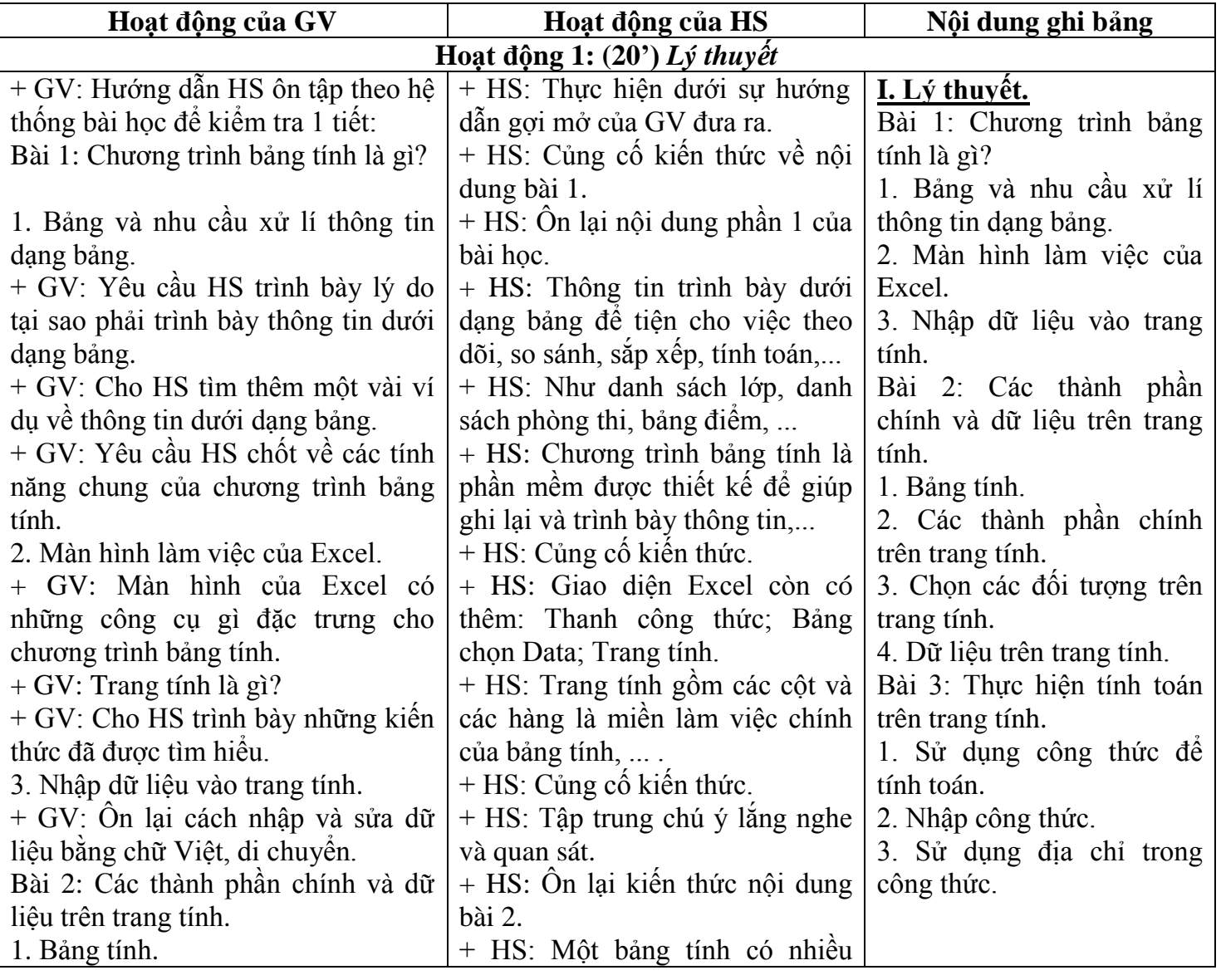

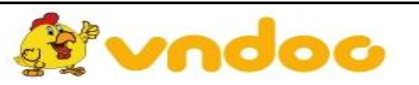

*Giáo án Tin học 7*

| + GV: Em hãy trình bày các đặc<br>trưng của chương trình bảng tính<br>Excel.<br>2. Các thành phần chính trên trang<br>tính.<br>+ GV: Em hãy liệt kê các thành<br>phân chính của trang tính.<br>+ GV: Nhận xét kết quả trả lời.<br>3. Chọn các đối tượng trên trang<br>tính. | trang tính, bảng tính mới thường<br>gồm 3 trang tính. Đề kích hoạt<br>trang tính nháy chuột vào nhãn.<br>+ HS: Thực hiện ôn tập theo yêu<br>của GV.<br>+ HS: Ngoài các cột, hàng, ô tính<br>trên trang tính còn có hộp tên,<br>khôi, thanh công thức.<br>+ HS: Chọn các đối tượng trên<br>trang tính: |                                  |
|----------------------------------------------------------------------------------------------------|----------------------------------------------------------------------------------------------------|----------------------------------|
| + GV: Yêu câu HS trình bày cách                                                                                                    | - Chọn một ô;                                                                                                    |                                  |
| chọn các đối tượng trên trang tính.                                                                                                    | - Chọn một cột;                                                                                                    |                                  |
| + GV: Cho HS thực hiện theo tác đề                                                                                                    | - Chọn một hàng;<br>- Chọn một khôi.                                                                                                    |                                  |
| các em ghi nhớ.<br>4. Dữ liệu trên trang tính.                                                                                                    | + HS: Có hai dạng dữ liệu:                                                                                                    |                                  |
| + GV: Dạng dữ liệu nào thường                                                                                                    | - Dữ liệu sô;                                                                                                    |                                  |
| dùng trên trang tính.                                                                                                    | - Dữ liệu kí tự.                                                                                                    |                                  |
| Bài 3: Thực hiện tính toán trên trang                                                                                                    | $+$ HS: Ôn lại cách thực hiện tính                                                                                                    |                                  |
| tính.                                                                                                    | toán trên trang tính.                                                                                                    |                                  |
| 1. Sử dụng công thức đề tính toán.                                                                                                    | + HS: Ôn lại các kí hiệu trong                                                                                                    |                                  |
| + GV: Yêu cầu HS trình bày các kí                                                                                                    | chương trình bảng tính, biết cách                                                                                                    |                                  |
| hiệu trong Excel.                                                                                                    | chuyển đổi từ công thức toán.                                                                                                    |                                  |
| 2. Nhập công thức.                                                                                                    | + HS: Ôn lại các bước nhập công                                                                                                    |                                  |
| + GV: Cho HS trình bày các bước                                                                                                    | thực và trong chương trình bảng                                                                                                    |                                  |
| nhập công thức.                                                                                                    | tính.                                                                                                    |                                  |
| 3. Sử dụng địa chỉ trong công thức.                                                                                                    | + HS: Ôn lại cách sử dụng ô địa                                                                                                    |                                  |
| + GV: Yêu cầu HS trình bày cách sử<br>dụng công thức.                                                                                                    | chỉ trong công thức.<br>+ HS: Rèn luyện kỹ năng.                                                                                                    |                                  |
|                                                                                                    | Hoạt động 2: (23') Bài tập.                                                                                                    |                                  |
| + GV: Cho HS làm các bài tập vận                                                                                                    | + HS: Thực hiện theo yêu cầu của                                                                                                    | II. Bài tập.                     |
| dụng ở bài 3.                                                                                                    | GV đưa ra.                                                                                                    | 1. Viết công thức sau đây        |
| 1. Viết công thức sau đây bằng các                                                                                                    | + HS: Vận dụng các kiến thực đã                                                                                                    | bằng các kí hiệu trong           |
| kí hiệu trong Excel:                                                                                                    | học thực hiện yêu cầu:                                                                                                    | Excel:                           |
| $a = 16 + 20 \times 4$ ;                                                                                                    | a. $a/b + c/b$ ;                                                                                                    | $a. = 16 + 20 \times 4;$         |
| $b = (16 + 20) \times 4;$                                                                                                    | $b.a*x*x + b*x + c;$                                                                                                    | $b = (16 + 20) \times 4;$        |
| c. = $(20 - 16)^4$ ;                                                                                                    | c. $1/x - a/5*(b + 2)$ ;                                                                                                    | c. = $(20 - 16)^4$ ;             |
| d. =500 x $(1 + 1 : 100)^{12}$ .                                                                                                    | $d.(a^*a + b)^*(1+c)^*(1+c)^*(1+c)$ .                                                                                                    | d. =500 x $(1 + 1 : 100)^{12}$ . |
| GV: Cho HS lập bảng tính theo mẫu                                                                                                    | + HS: Thực hiện theo yêu cầu.                                                                                                    | 2. Lập bảng tính theo mẫu.       |
| Nhập danh sách các bạn trong lớp                                                                                                    | Thực hiện trên máy lập bảng theo                                                                                                    |                                  |
| cùng với địa chỉ và ngày sinh.                                                                                                    | yêu cầu.                                                                                                    |                                  |
| 4. Củng cổ:                                                                                                    |                                                                                                    |                                  |
| - Củng cổ trong nội dung bài.                                                                                                    |                                                                                                    |                                  |
| 5. Dặn dò: $(1')$                                                                                                    |                                                                                                    |                                  |

- Chuẩn bị cho kiểm tra 1 tiết.

# **IV. RÚT KINH NGHIỆM:**

................................................................................................................................................................

................................................................................................................................................................ ................................................................................................................................................................

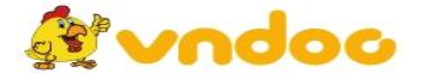

 *VnDoc.com - Tải tài liệu, văn bản pháp luật, biểu mẫu miễn phí*